#### BEFORE WE GET STARTED

Remember to register your attendance & complete session evaluations.

Session numbers are in the program.

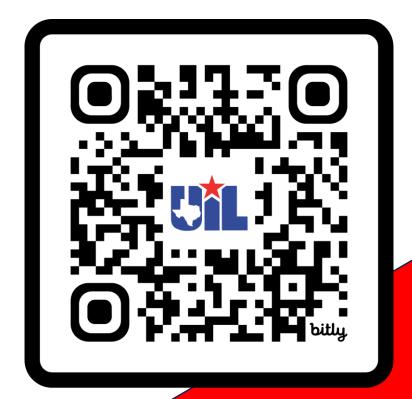

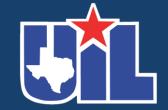

bit.ly/CorpusSAC23

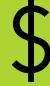

# UIL Accounting Contest for Novices (experienced folks welcome too!)

KAY WHITTON
STATE CONTEST DIRECTOR

# Sharing Resources: Connecting my past and my future in UIL Accounting

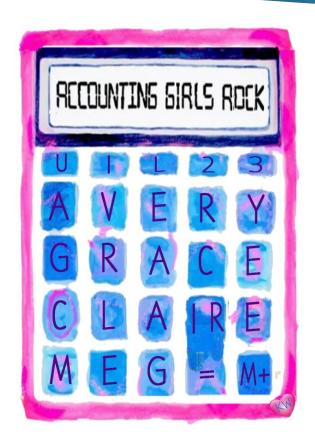

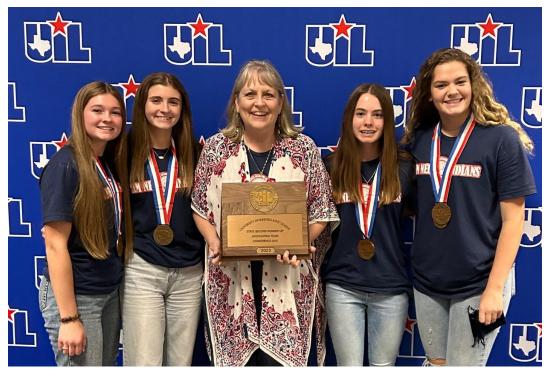

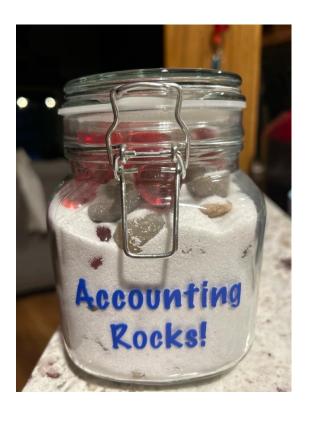

**Accountingrocks.net** 

## Basic Accounting Equation

(your first formula!)

**Assets** 

Liabilities

Things that are owned by a business

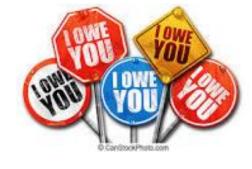

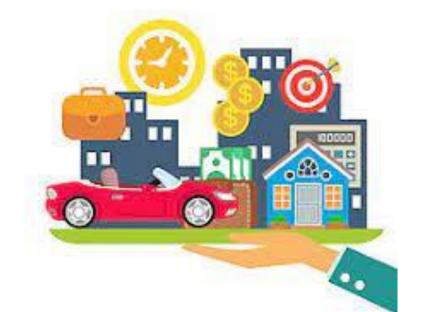

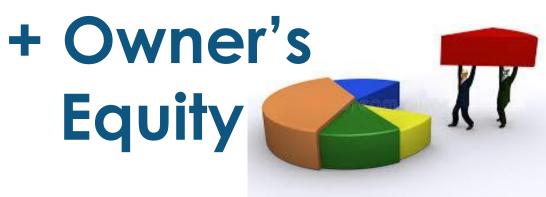

PERFECT WARLD

Assets

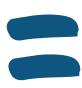

Owner's Equity

In the real world, businesses rely on credit to grow...

Assets = Liabilities + Owner's Equity

Assets

Liabilities

Owner's
Equity

Let's go on to a new concept... Dallas Cowboys

Washington DC

Debits = Credits

Debits on the left

Credits on the right

# T Accounts are helpful to assign account balances...

Assets

Liab. + Owner's Eq.

D

Assets are on the LEFT of the BAE, so assets have a DEBIT balance (DR)

C

Liab. & O/E are on the RIGHT side of the BAE, so they have a CREDIT balance (CR)

### Sample accounts

**Assets** 

= Liab. + Owner's Eq.

Cash in Bank
Accts Receivable
Supplies
Equipment
Delivery Van
Building

Liabilities are owed (payable) to someone else Accts Payable (A/P)

O/E Account: Capital

## Accounting 'Rock':

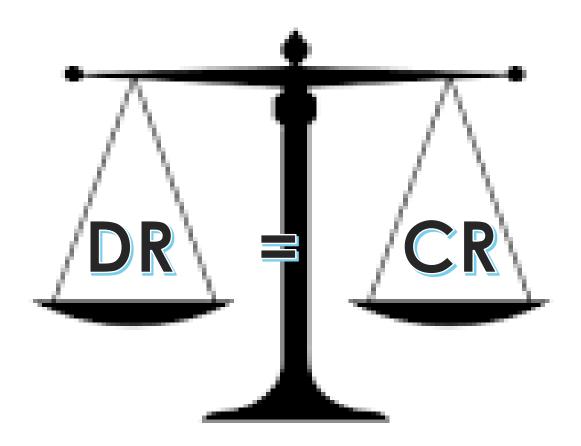

Initial transaction:

Owner invests \$25,000 personal \$ into a new business

### the Biz has more Cash in Bank, A

Balance Side = Increase side, B+ \$25,000

Decrease side —

Owner invests \$25,000 personal \$ into a new business

## the owner has all the rights so Capital, O/E is increased

Decrease side —

Balance Side =
Increase side, B+
\$25,000

#### Owner invests personal desk & furniture

DR = CR

Computer Furn. - A

Capital. - OE

, B+ 1,000

, **—** 

25,000 1,000

# Biz buys new computer equipment by writing a check for \$5,000

DR = CR

Cash in Bank - A

Computer Eqp. - A

, B+ 25,000

5,000

Less \$

, B+ 5,000

But more equip.

# Biz buys delivery equipment for \$38,000, with \$3,000 down payment and financing the balance due

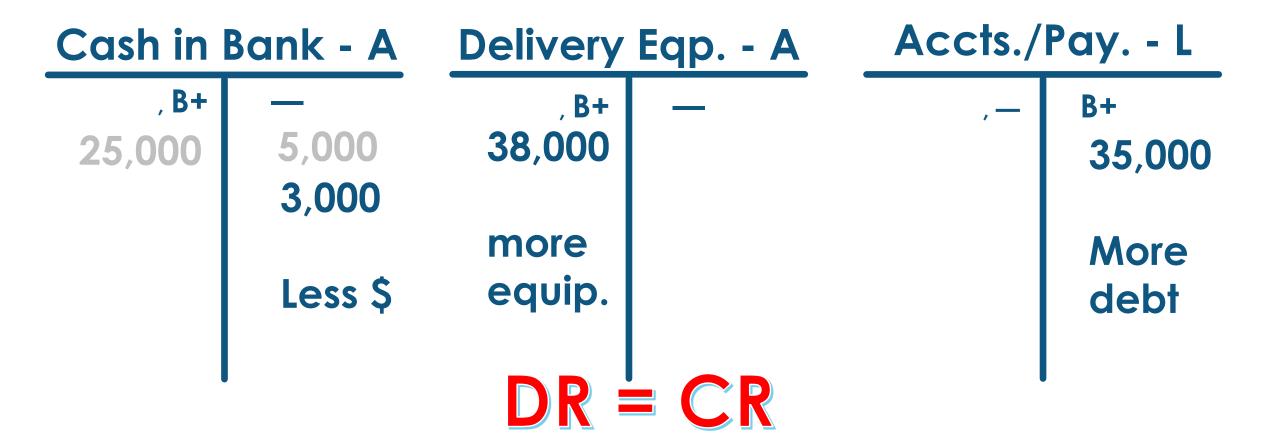

The transactions so far have affected only Assets, Liabilities & Owner's Equity accounts

ALOE accounts a/k/a

**Balance Sheet** 

Real

Permanent

Their balances carry over from one year to the next

There are other incomerelated transactions that affect only the Owner's **Equity Capital** account

REN accounts a/k/a

**Income Statement** 

**Nominal** 

**Temporary** 

Their balances zero out at the end of each year

## Basic Income Equation

(REN: your second formula!)

Revenue (earned by a biz- Capital)

- Expenses (costs to earn the revenue)
- = Net Income (value added to the O/E acct)

or Net Loss (if expenses > revenue)

## 4 Transactions Affect Capital

Capital - Owner's Equity

Two transactions

Drawing – takes OUT

Two transactions

Expenses – OUTgo

**B**+

owner-related Investments - puts IN

income-related Revenue – INcome

## Owner draws out (withdraws) \$500 from the biz for PERSONAL use

#### Cash in Bank - A

25,000

5,000 3,000 500

less \$

#### Capital - OE

**500** 

less capital 25,000 1,000

# Advertising on local webpages is paid for with a check for \$300

#### Cash in Bank - A

**B**+

25,000

5,000 3,000 500 300

less \$

#### Capital - OE

500

300

less capital 25,000 1,000

# Provided services by designing a new customer's website and getting \$400

#### Cash in Bank - A

5,000

3,000

500

300

**B**+

25,000

400

more \$

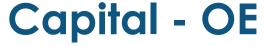

\_ B+

500 300 25,000 1,000

400

more capital

# Provided services on account by designing a new website for \$800 (SOAR)

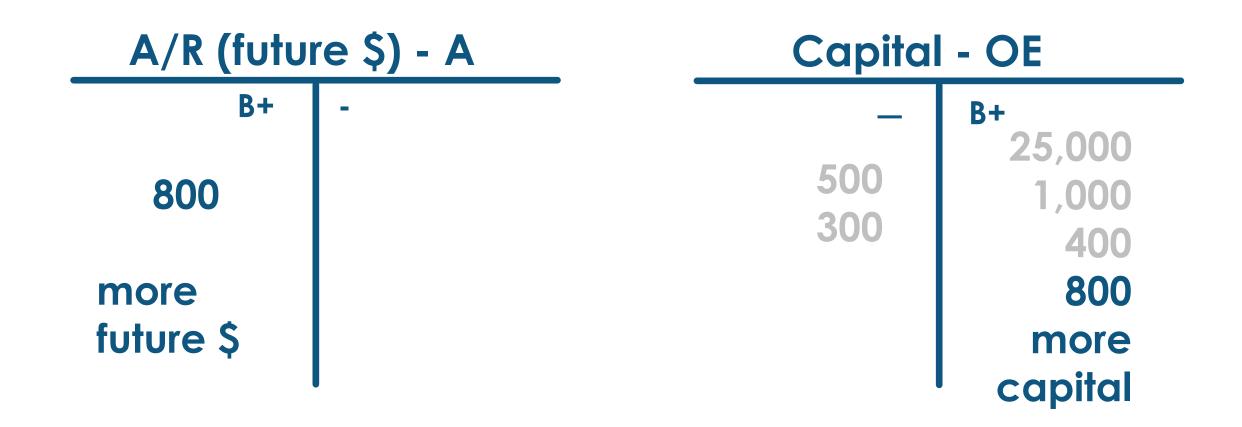

# After just a few transactions, the capital account is confusing

Capital - OE

D 500 E 300 B+ 25,000 I 1,000 I 400 R 800 R

# Of the 4 transactions that affect capital, three groups (RED) will have many transactions during the year

### Capital - Owner's Equity

owner-related —
Drawing – hopes to
take out lots of \$

income-related
Expenses – many
expenses to earn \$

Investments - puts in (hopefully very few)

income-related Revenue – lots of income to record

# So we will give 3 of the 4 groups their own identity during the year (like kids going off to college)

Capital - Owner's Equity

Two transactions

Drawing – takes out

Two transactions Expenses – outgo owner-related Investments - puts in

income-related Revenue – income

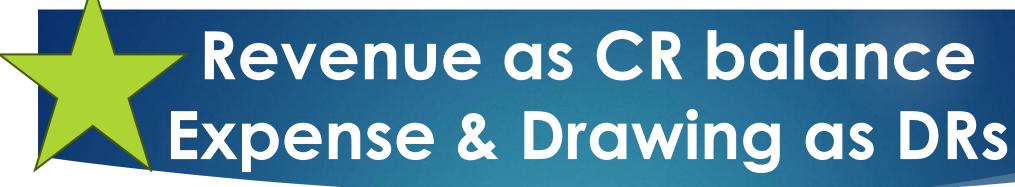

### Capital - Owner's Equity

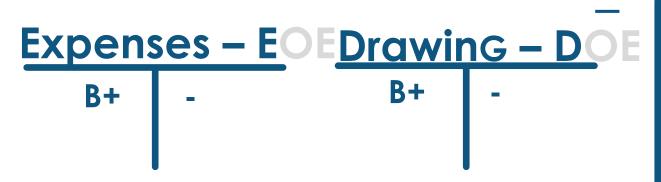

Expenses & Drawing will each have DR balances since Debits make capital go

Investments will stay in Capital

#### Revenue - ROE

В

CRevenue will have CR balance since it makes capital go

### New acronyms to memorize!

## New acronyms to memorize

Debits Expenses Assets Drawing

Credits Owner's Eq. Revenue Liabilities

## Any questions so far?

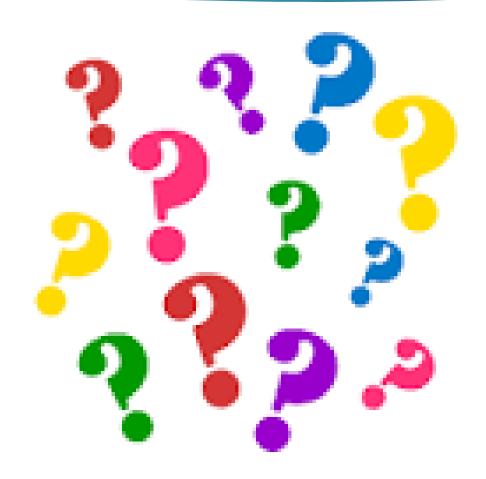

Now, let's talk about the UIL accounting contest itself:

80 questions

5 points apiece

20 bonus points

420 potential score

No penalty points for guessing or wrong answers!

| Grade<br>Grade<br>Grade | er# | 2_   |   | =:<br>=: |    |   | ι  | JIL | . # | CC   | 0   |   |   |    |           | —lı<br>r S |    |      | or  | al 2  | 02  | 22- | Α |    | Co | ont | esta<br>Tea | ant a | #<br># |   | _ |   |
|-------------------------|-----|------|---|----------|----|---|----|-----|-----|------|-----|---|---|----|-----------|------------|----|------|-----|-------|-----|-----|---|----|----|-----|-------------|-------|--------|---|---|---|
|                         | Gro | up   | 1 |          |    | 1 |    |     | (   | irou | p:  | 3 |   |    | -         |            |    | (    | Gro | oup ' | 7 с | ont |   |    |    |     | -           | Gro   | ир 1   | 1 |   |   |
| 1                       |     |      |   |          |    |   |    | 22  | 9   |      |     |   |   |    |           |            | 4  | 3 5  | \$  |       |     |     |   |    |    | 6   | 5           |       |        |   |   |   |
| 2                       |     |      |   |          |    |   |    | 23  | 9   |      |     |   |   |    |           |            | 4  | 4    |     |       |     |     |   |    |    | 6   | 6           |       |        |   |   |   |
| 3                       |     |      |   |          |    |   |    | 24  | 9   | 8    |     |   |   |    |           |            | 4  | 5    |     |       |     |     |   |    |    | 6   | 7           |       |        |   |   |   |
| 4                       |     |      |   |          |    |   |    |     | (   | Frou | p 4 | 4 |   |    |           |            | 4  | 6 9  | \$  |       |     |     |   |    |    | 6   | 8           |       |        |   |   |   |
| 5                       |     |      |   |          |    |   |    | 25  | 9   | i    |     |   |   |    |           |            | 4  | 7    |     |       |     |     |   |    |    | 6   | 9           |       |        |   |   |   |
| 6                       |     |      |   |          |    |   | ,  | 26  | 9   | 1    |     |   |   |    |           |            | 4  | 8    |     |       |     |     |   |    |    | 7   | 0           |       |        |   |   |   |
| 7                       |     |      |   |          |    |   | ,  | 27  | 9   | i    |     |   |   |    |           |            | 4  | 9 9  | \$  |       |     |     |   |    |    | *7  | 1           | 5     |        |   |   |   |
| 8                       |     |      |   |          |    |   |    |     | (   | rou  | p ! | 5 |   |    |           |            | *5 | 0 9  | \$  |       |     |     |   |    |    | 7   | 2           | 5     |        |   |   |   |
| 9                       |     |      |   |          |    |   |    | 28  | 9   | i    |     |   |   |    | _         |            | 5  | 1 5  | \$  |       |     |     |   |    |    | *7  | 3           | 5     |        |   |   |   |
| 10                      |     |      |   |          |    |   |    | 29  | 9   | i    |     |   |   |    | _         |            | *5 | 52 5 | \$  |       |     |     |   |    |    | *7  | 4           | 5     |        |   |   |   |
| 11                      |     |      |   |          |    |   | •  | 30  | 9   |      |     |   |   |    |           |            |    | (    | Gro | oup 8 | 3   |     |   |    |    | 7   | 5           | \$    |        |   |   |   |
|                         | Gro | up : | 2 |          |    |   |    | 31  | 9   | i    |     |   |   |    |           |            | *5 | 3 3  | \$  |       |     |     |   |    |    | 7   | 6           | 5     |        |   |   |   |
| 12                      |     |      |   |          |    |   |    | 32  | 9   | i    |     |   |   |    |           |            |    | (    | Gro | oup 9 | )   |     |   |    |    | *7  | 7           | 5     |        |   |   |   |
| 13                      |     |      |   |          |    |   |    | 33  | 9   |      |     |   |   |    |           |            | 5  | 4    |     |       |     |     |   |    |    | *7  | 8           | 5     |        |   |   |   |
| 14                      |     |      |   |          |    |   |    | 34  | 9   |      |     |   |   |    |           |            | 5  | 5    |     |       |     |     |   |    |    | *7  | 9           | 5     |        |   |   |   |
| 15                      |     |      |   |          |    |   | ,  | 35  | 9   | i    |     |   |   |    |           |            | 5  | 6    |     |       |     |     |   |    |    | **  | 30 9        | 5     |        |   |   |   |
| 16                      |     |      |   |          |    |   |    |     | (   | rou  | р   | 6 |   |    |           |            | 5  | 7    |     |       |     |     |   |    |    |     |             |       |        |   |   |   |
| 17                      |     |      |   |          |    |   |    | 36  | 9   |      |     |   |   |    | _         |            | 5  | 8    |     |       |     |     |   |    |    |     |             |       |        |   |   |   |
| 18                      |     |      |   |          |    | 1 | ,  | 37  | 9   | i    |     |   |   |    |           |            | 5  | 9    |     |       |     |     |   |    |    |     |             |       |        |   |   |   |
| 19                      |     |      |   |          |    | I |    |     | (   | Frou | p i | 7 |   |    |           |            | 6  | 0    |     |       |     |     |   |    |    |     |             |       |        |   |   |   |
| 20                      |     |      |   |          |    |   |    | 38  |     |      |     |   |   |    | $\rfloor$ |            |    | -    | Gro | oup ' | 10  |     |   | 1  |    |     |             |       |        |   |   |   |
| *21                     |     |      |   |          |    |   |    | 39  |     |      |     |   |   |    |           |            | 6  | 1    |     |       |     |     |   |    |    |     |             |       |        |   |   |   |
|                         |     |      |   |          |    |   |    | 40  | 9   | i    |     |   |   |    |           |            | *6 | 2    |     |       |     |     |   |    |    |     |             |       |        |   |   |   |
|                         |     |      |   |          |    |   |    | 41  | L   |      |     |   |   |    |           |            | 6  | 3    |     |       |     |     |   |    |    |     |             |       |        |   |   |   |
|                         |     |      |   |          |    |   |    | 42  |     |      |     |   |   |    |           |            | *6 | 64   |     |       |     |     |   |    |    |     |             |       |        |   |   |   |
|                         |     |      |   |          |    |   |    |     |     |      |     |   |   |    |           |            |    |      |     |       |     |     |   |    |    |     |             |       |        |   |   |   |
| В                       |     | _    | _ | _        | ١. |   | Ϊ. | _ T | _   | K    | Τ.  |   | М | Τ. |           |            |    |      | Т   |       |     | 0   | 1 | Τ. |    | _   | _           | 5     |        |   |   | 9 |

#### DO NOT DISTRIBUTE TO STUDENTS BEFORE OR DURING THE CONTEST

#### UIL ACCOUNTING—Invitational 2022-A KEY

| Group 1 |      |  |  |  |  |  |  |
|---------|------|--|--|--|--|--|--|
| 1 _     | B CR |  |  |  |  |  |  |
| 2 _     | A DR |  |  |  |  |  |  |
| 3       | F DR |  |  |  |  |  |  |
| 4 _     | D CR |  |  |  |  |  |  |
| 5 _     | C CR |  |  |  |  |  |  |
| 6 _     | E DR |  |  |  |  |  |  |
| 7 _     | B CR |  |  |  |  |  |  |
| 8       | A DR |  |  |  |  |  |  |
| 9 _     | C DR |  |  |  |  |  |  |
| 10 _    | A DR |  |  |  |  |  |  |
| 11      | E CR |  |  |  |  |  |  |

| Group 2 |    |  |  |  |  |  |  |  |
|---------|----|--|--|--|--|--|--|--|
| 12      | F  |  |  |  |  |  |  |  |
| 13      | вн |  |  |  |  |  |  |  |
| 14      | Α  |  |  |  |  |  |  |  |
| 15      | G  |  |  |  |  |  |  |  |
| 16      | Α  |  |  |  |  |  |  |  |
| 17      | D  |  |  |  |  |  |  |  |
| 18      | Е  |  |  |  |  |  |  |  |
| 19      | CE |  |  |  |  |  |  |  |
| 20      | G  |  |  |  |  |  |  |  |
| *21     | CE |  |  |  |  |  |  |  |

|     |             | KEY |               |
|-----|-------------|-----|---------------|
|     | Group 3     |     | Group 7 cont. |
| 22  | \$ 15,324   | 43  | \$ 23,340     |
| 23  | \$ 31,560   | 44  | н             |
| 24  | \$ 25,000   | 45  | F             |
|     | Group 4     | 46  | \$ 26,490     |
| 25  | \$ 7,278.69 | 47  | F             |
| *26 | \$ 7,842.90 | 48  | G             |
| *27 | \$ 8,276.90 | 49  | \$ 25,000     |
|     | Group 5     | *50 | \$ 17,979     |
| 28  | \$ 51,798   | 51  | \$ 22,979     |
| 29  | \$ 47,248   | *52 | \$ 24,469     |
| *30 | \$ 18,430   |     | Group 8       |
| 31  | \$ 65,678   | *53 | \$ 7,379      |
| 32  | \$ 44,928   |     | Group 9       |
| *33 | \$ 41,472   | 54  | В             |
| 34  | \$ 86,400   | 55  | D             |
| *35 |             | 56  | В             |
|     | Group 6     | 57  | В             |
| 36  | \$ 199.20   | 58  | A             |
| 30  | ψ 199.20    | 30  | ^             |

\*37 \$ 812.04

38

Group 7

40 \$ 49,830

Н

JKLMN

| Group 10 |   |  |  |  |  |  |  |  |  |  |
|----------|---|--|--|--|--|--|--|--|--|--|
| 61       | В |  |  |  |  |  |  |  |  |  |
| *62      | С |  |  |  |  |  |  |  |  |  |
| 63       | Α |  |  |  |  |  |  |  |  |  |
| *64      | D |  |  |  |  |  |  |  |  |  |

C

В

59

60

|     | Gro | up 11  |
|-----|-----|--------|
| 65  |     | 300    |
| 66  |     | 115    |
| 67  | L   | 110    |
| 68  |     | 100    |
| 69  |     | 200    |
| 70  |     | 400    |
| *71 | \$  | 9,015  |
| 72  | \$  | 230    |
| 73  | \$  | 1,870  |
| 74  | \$  | 72,120 |
| 75  | \$  | 56,000 |
| 76  | \$  | 14,250 |
| *77 | \$  | 2,010  |
| *78 | \$  | 12,240 |
| *79 | \$  | 70,110 |
| *80 | \$  | 63,740 |

#### Do not turn this page until the start signal is given!

All answers MUST be written on your answer sheet. Either upper case or <u>lower case</u> letters are acceptable. Write legibly. Write letters far enough above the line so that (for example) an "E" can be distinguished from an "F".

Carefully read the instructions for each group of questions. Pay particular attention to instructions regarding: 1) the required format of answers; and 2) rounding.

Acceptable responses (which are not case sensitive) for the following are:

| debit  | = | DR |
|--------|---|----|
| credit | = | CR |

If you choose another response for the examples given above, it will be counted as incorrect. Do NOT spell out the word "debit" or "credit." The reason for this strict code is to test your ability to read and follow instructions. It also facilitates in the grading process.

If the answer has zero cents, it is not necessary to write the decimal or the zeroes for cents.

A dollar amount with cents must have two decimal places. A required decimal point must be clearly visible and in the correct position.

## UIL ACCOUNTING Invitational 2004-A

#### Group 1

For each of the following accounts in items 1 through 10, identify the account classification by writing the correct identifying letter from the following list AND write DR or CR to identify the account's normal balance side. Both parts of your response must be correct for your answer to be correct.

A. Asset

D. Revenue

B. Liability

E. Cost of Merchandise Sold

C. Capital

F. Expense

- 1. Accounts Payable
- 2. Sales
- 3. Rent Expense
- 4. Supplies on Hand
- 5. Cash

- 6. Johnnie Mathers, Drawing
- 7. Fees Earned
- 8. Prepaid Insurance
- 9. Johnnie Mathers, Capital
- \* 10. Purchases Discounts

#### Inv. B - 1998

In items 1 through 10 are listed some of the accounts that appear in the Account Title section of a work sheet. Indicate whether the normal account balance will be entered in the debit or the credit column of the Trial Balance section of the work sheet using the following code: DR = Trial Balance debit column CR = Trial Balance credit column

- 1. Store Equipment
- 2. Rent Expense
- 3. Service Revenue
- 4. Accounts Payable
- 5. Barbara Sims, Capital

- 6. Accounts Receivable
- 7. Purchases
- 8. Merchandise Inventory
- 9. Office Supplies
- 10. Sales Discounts

# Previous (archived) tests are online at this link...

http://www.funderburkcpa.com/uil/exams

## Now, let's practice with this handout ...

- **Accounting Cycle Steps 1-4**
- 1) Collect source docs
- 2) Analyze transactions into DR/CR
- 3) Record in journal
- 4) Post to ledger
- (T-Accounts serve as journal/ledger)

Kellan Moore began business operations on March 1, 2022, designing and building web pages for the public. His March transactions are below. For questions 1-26, indicate the letter of the corresponding accounts that are debited and credited for each transaction.

| Acct # | Account Title         | Acct# | Account Title         |
|--------|-----------------------|-------|-----------------------|
| 100    | Cash in Bank          | 200   | Accounts Payable      |
| 105    | Accounts Receivable   | 300   | Kellan Moore, Capital |
| 110    | Office/Comp. Supplies | 305   | Kellan Moore, Drawing |
| 115    | Prepaid Insurance     | 400   | Prof. Fees Revenue    |
| 120    | Office Furniture      | 500   | Telephone Expense     |
| 125    | Computer Equipment    | 505   | Internet Expense      |

### T1 Kellan used his personal savings of \$3,000 to invest in the business

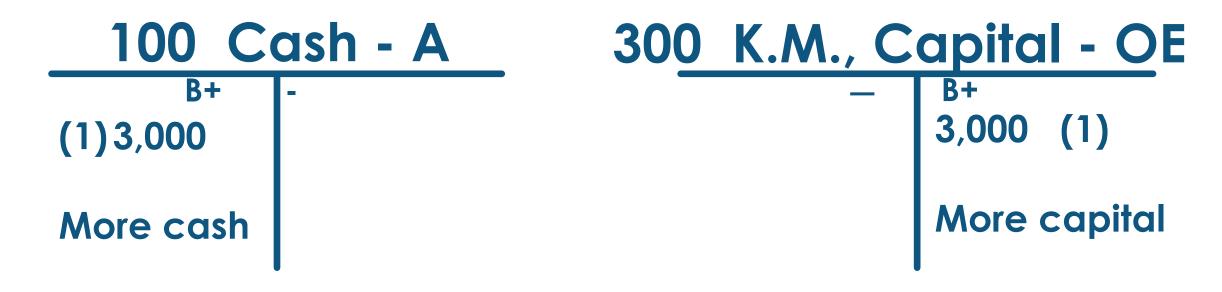

Enter 100 by #1 and 300 by #2

### T2 Purchased paper, and various other supplies for \$160 with check #101

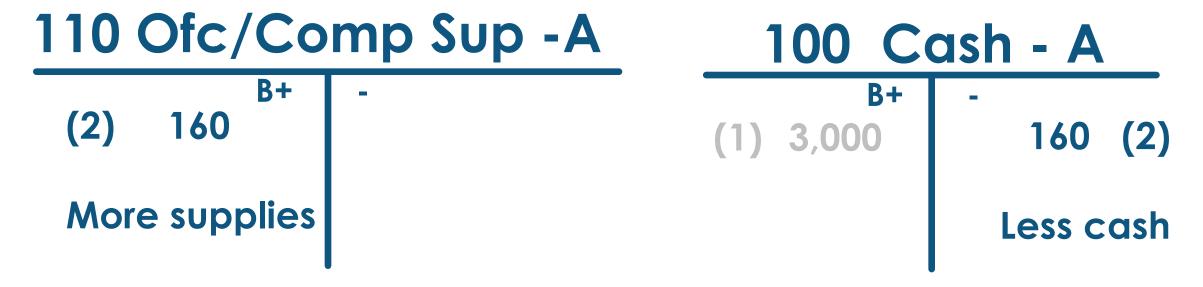

Enter 110 by #3 and 100 by #4

### T3 Invested computer and printer, valued at \$1,800, in the business

#### 125 Comp. Eqp-A

3+

(3) 1,800

More biz. eqp.

30<u>0 K.M., Capital - O</u>E

**B**+

3,000 (1)

1,800 (3)

More capital

Enter 125 by #5 and 300 by #6

### T4 Used check #104 to purchase a used computer desk for \$75

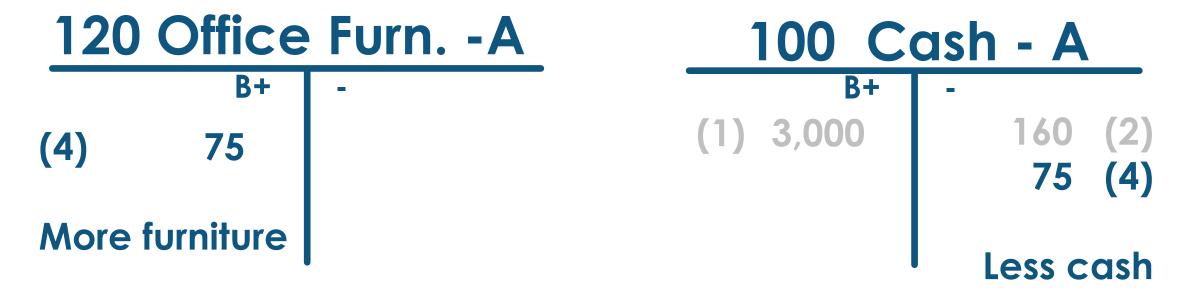

Continue entering Acct #'s by Question #'s

### T5 Bought a new printer from BJ's Computers for \$1,200 on account (BOAP)

#### 125 Comp. Eqp-A

**B**+

(3) 1,800

(5) 1,200

More biz. eqp.

<u> 201 A/P - BJ's - L</u>

**B**+

1,200 (5)

More debt

### T6 Withdrew with check #106 \$50 for personal use

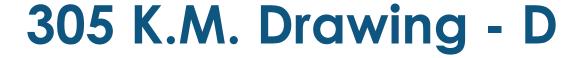

(6) 50

More drawing (less capital)

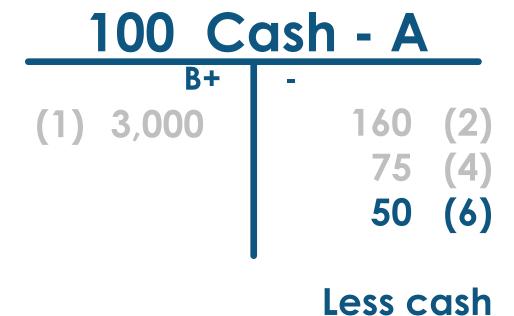

### T7 Paid \$100 with check #105 on account to BJ's Computers (POAP)

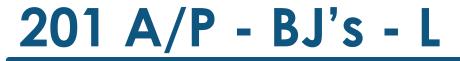

**(7)** 100

**Less debt** 

B+ 1,200 (5

#### 100 Cash - A

**B**+

(1) 3,000

- 160 (2) 75 (4) 50 (6) 100 (7)

Less cash

### T8 Paid the cellphone bill for the current month, \$35 with check #102

#### 500 Cellphone Exp -E

(8) 35

More exp.

#### 100 Cash - A

(1) 3,000

160 (2) 75 (4) 50 (6) 100 (7) 35 (8)

Less cash

### T9 Paid L.A. Company a fee of \$25 with check #103 for internet access for March

#### 505 Internet Exp -E

В

**(9)** 25

More exp.

#### 100 Cash - A

B+

(1) 3,000

75 (4) 50 (6) 100 (7) 35 (8)

Less cash

### T10 Billed Steven Parks, a client, \$100 to set up a 10-page web site. (SOAR)

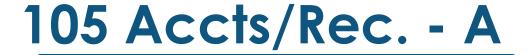

(10) 100

More future cash

Prof. Fees - Rev

B+

100 (10)

More revenue

### T11 Upon completion of a multilevel website, received \$300 from Acme Builders

#### 100 Cash - A

B+

(1) 3,000

More cash

160 (2)

**75** (4)

50 (6)

100 (7)

35 (8)

25 (9)

#### Prof. Fees - Rev

B+

100 (10) 300 (11)

More revenue

### T12 Received \$100 on account from Steven Parks. (ROAR)

#### 100 Cash - A

(1) 3,000 (11) 300 (12) 100

More real cash

160 (2) 75 (4) 50 (6) 100 (7) 35 (8) 25 (9)

### 105 Accts/Rec. - A

(10) 100

100 (12)

less future cash

# T13 Paid \$200 with biz. Debit card for six months of insurance on the last day of March, effective April 1

#### 115 Prepaid Ins. -A

(13) 200

A prepaid expense is an asset

#### 100 Cash - A

| B+        | <sup>-</sup> 160 | (2)        |
|-----------|------------------|------------|
| (1) 3,000 | 75               | (4)        |
| (11) 300  | 50               | (6)        |
| (12) 100  | 100              | <b>(7)</b> |
|           | 35               | (8)        |
|           | 25               | (9)        |
|           | 200              | (13)       |

(we're nearly done!)

### Now we just need to calculate the balance in each of our accounts

#### 100 Cash - A

| B+        | <sup>-</sup> 160 | (2)  |
|-----------|------------------|------|
| (1) 3,000 | 75               | (4)  |
| (11) 300  | 50               | (6)  |
| (12) 100  | 100              | (7)  |
|           | 35               | (8)  |
| DRs 3,400 | 25               | (9)  |
| \$2,755   | 200              | (13) |
|           | 645              | CRs  |

### Write the balance of each account at the bottom on its B+ side.

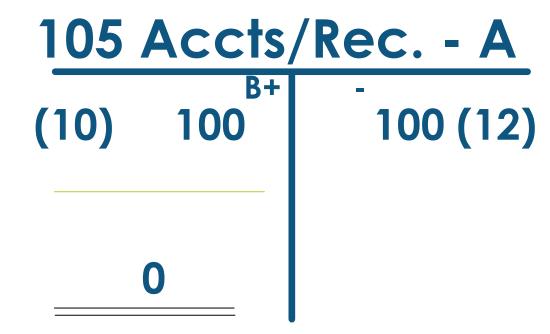

### For T-accounts with only one entry, draw a double line to show that is the balance

#### 110 Ofc/Comp Sup. -A

(2) 160

#### 115 Prepaid Ins. -A

(13) 200

#### Debit balances are written on the left...

#### 120 Office Furn. -A

(4) \_\_\_\_\_\_ -

#### 125 Comp. Eqp-A

(3) 1,800 (5) 1,200 3,000

#### Credit balances are written on the right...

| 201 A/P - | - BJ's - L       | 300 K.M., Capital - OE |                                 |  |  |
|-----------|------------------|------------------------|---------------------------------|--|--|
| (7) 100   | B+  1,200  1,100 |                        | 3,000 (1)<br>1,800 (3)<br>4,800 |  |  |

# Temporary capital accounts (RED) only increase during the year so they should have amounts only on their B+ side...

#### 305 K.M. Drawing - D

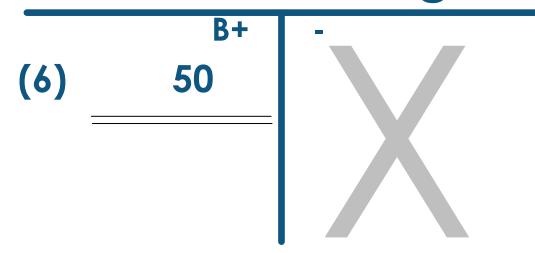

#### 400 Prof. Fees - R

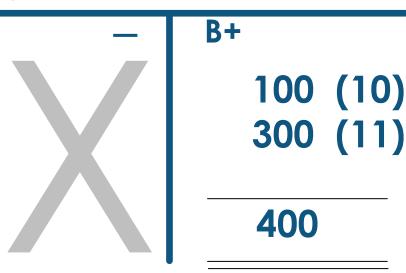

### For T-accounts with only entry, just put a double line to show that is the balance

#### 500 Cellphone Exp -E

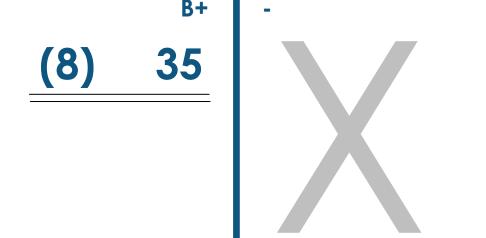

#### **505** Internet Exp -E

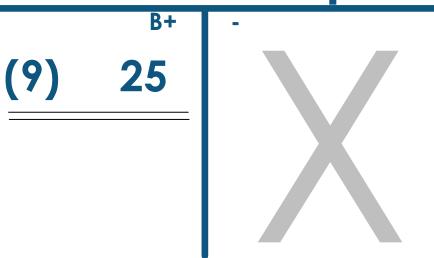

#### **Trial Balance**

DR

 Cash
 2,755

 A/R
 0

 Supplies
 160

 PPI
 200

Ofc.Furn. 75

Comp.Eqp. 3,000

Drawing 50

Cell Exp 35

Internet Exp\_25

Total DRs 6,300

CR

A/P 1,100 Capital 4,800 Fees Rev 400

Total CRs 6,300

Now, we'll do a final check to see if our DR balances = our CR balances

Let's Review:
Assets,
Liabilities &
Owner's Equity
accounts

#### ALOE accounts a/k/a

**Balance Sheet** 

Real

**Permanent** 

Their balances carry over from one year to the next

#### Revenue

- Expenses
- = Net Income

temporary Capital accounts

(go off to college—come home at year-end)

#### REN accounts a/k/a

**Income Statement** 

**Nominal** 

**Temporary** 

Their balances zero out at the end of each year

New concept...

Worksheet

Working paper

Make adjustments

**Correct errors** 

Calculate Net Income (IS cols)

Statement of Position (BS Cols)

# Completing the Worksheet

List accounts & #s in TB

Make sure that DRs = CRs

Extend (transfer) to IS & BS

Calculate column totals

Calculate Net Income

#### Kellen Moore Web Design Work Sheet

For Month Ended March 31, 20--

| / | #   | Account Title         | Trial Balance |           | Adjustments |        | Income Stmt |        | Balance Sheet |        |
|---|-----|-----------------------|---------------|-----------|-------------|--------|-------------|--------|---------------|--------|
|   |     |                       | Debit         | Credit    | Debit       | Credit | Debit       | Credit | Debit         | Credit |
|   | 100 | Cash in Bank          | 2755          |           |             |        |             |        | 2755          |        |
|   | 105 | Accounts Receivable   | 0             |           |             |        |             |        | 0             |        |
|   | 110 | Office/Comp. Supplies | 160           |           |             | 40     |             |        | 120           |        |
| Ī | 115 | Prepaid Insurance     | 200           |           |             | 0      |             |        | 200           |        |
|   | 120 | Office Furniture      | 75            |           |             |        |             |        | 75            |        |
|   | 125 | Computer Equipment    | 3000          |           |             |        |             |        | 3000          |        |
| Ī | 200 | Accounts Payable      |               | 1100      |             |        |             |        |               | 1100   |
|   | 300 | Kellan Moore, Capital |               | 4800      |             |        |             |        |               | 4800   |
|   | 305 | Kellan Moore, Drawing | 50            |           |             |        |             |        | 50            |        |
|   | 310 | Income Summary        | <b>—-</b>     | <u>—-</u> |             |        | <b>—-</b> - |        |               |        |
|   | 400 | Prof. Fees Revenue    |               | 400       |             |        |             | 400    |               |        |
|   | 500 | Cellphone Expense     | 35            |           |             |        | 35          |        |               |        |
|   | 505 | Internet Expense      | 25            |           |             |        | 25          |        |               |        |
|   | 510 | Insurance Expense     | <del></del>   |           | 0           |        | 0           |        |               |        |
|   | 525 | Supplies Expense      |               |           | 40          |        | 40          |        |               |        |
|   |     | Column Totals         | 6300          | 6300      | 40          | 40     | 100         | 400    | 6200          | 5900   |
|   |     | Net Income/Loss       |               |           | _           |        | 300         |        |               | 300    |
| Ī |     | Balancing Totals      |               |           |             |        | 400         | 400    | 6200          | 6200   |

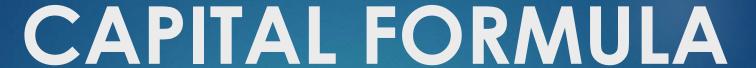

(the college kids come Home to Capital)

300 K.M., Capital - OE

- DRAW 50

- NL

**B**+ Beg. Cap 3,000 + Inv. 1,800 + Inv. 4,800 = COW300 + NI 5050 End. Cap.

Now, we'll
do a final
check to see
if DR = CR

(Perm.
Account balances
ONLY)

### PCTB - Post Closing Trial Balance

67

DR

**Cash** 2,755

A/R 0

Supplies 120

PPI 200

Ofc.Furn. 75

Comp.Eqp. <u>3,000</u>

CR

A/P 1,100 Capital 5,050

Total DRs 6,150

Total CRs 6,150

# Accounting Cycle C-A-R-P-T-W-F-A-C-T-R

#### Pronounce it CarpetWFactor

- C Collect source documents
- A Analyze into Drs and Crs
- R Record in Journal
- P Post to General Ledger
- T Trial Balance
- **W** Worksheet

- F Financial Statements
- A Adjusting Entries
- **C** Closing Entries
- T Post-closing Trial Balance
- R Reversing entries (state)

### SUCCESS!

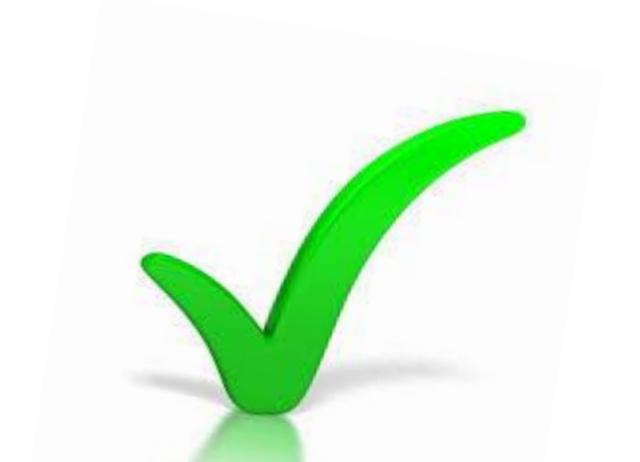

#### That's all for now!

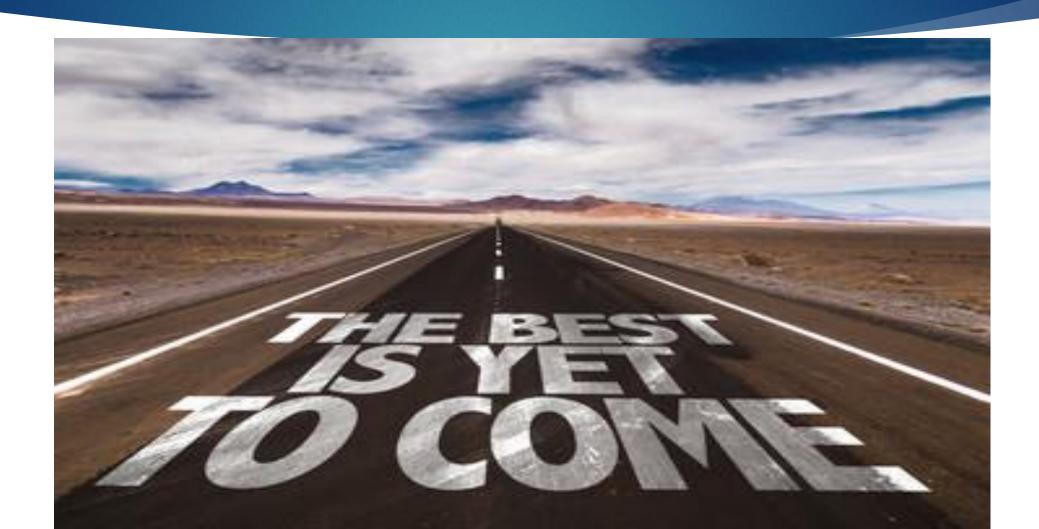

#### BANK REC. FORMULA

#### **Bank Reconciliation**

**BK Bal on Stmt** 

+ Dep in Transit

- O/S Checks

= Rec. Balance

**CkBk Bal on Stubs** 

- Bank Chgs

+/- Check Adj.

= Rec. Bal.

#### CAPITAL FORMULA

#### Capital - OE

- Drawing

- Net Loss

Beg. Capital
+ Investments
= Cap. On WS
(COW)
+ Net Income
= End Capital

BCap + Inv = COW + NI - NL - D ECap

#### SUPPLIES FORMULA

#### Supplies - A

B+

Beg. Supplies

- + Bought
- = Supp. On TB (SOT)

= End Supplies

- Supplies Used (Supplies Exp.)

BSupp + Bot = SOT - Used = ESupp

#### INSURANCE FORMULA

#### Prepaid Insurance - A

B+

Beg. PPInsurance

- + Bought
- = PPI On TB (POT)

= End PPI

- Insurance Used (Ins. Exp.)

B-PPI + Bot = POT - Used = E-PPI

# Income Statement Calculate COGS

#### **Purchases**

- + Trans. In
- = Cost of Del. Goods
- Purch Discounts
- Purch Ret & Allow
- = NET PURCHASES
- + Beg. Inventory
- = Cost of Goods Avail.
- End. Inventory
- = Cost of Goods Sold

#### Pur

- + TI
- = CODG
- PD
- PRA
- = NP
- + BI
- = COGA
- EI
- = COGS

# Income Statement Calculate NI

#### Sales

- Sales Discounts
- Sales Ret & Allow
- = NET SALES
- Cost of Goods Sold
- = Gross Profit
- Expenses
- = Net Income

#### Sales

- SD
- SRA
- = NS
- COGS
- = GP
- Exp
- = NI